## **CSCI 136 Written Exam #1 Name: \_\_\_\_\_\_\_\_\_\_\_\_\_\_\_\_\_\_\_\_\_\_\_\_\_\_\_\_\_\_\_\_\_\_ Fundamentals of Computer Science II Spring 2012**

This exam consists of 5 problems on the following 8 pages.

You may use your double-sided hand-written  $8 \frac{1}{2} \times 11$  note sheet during the exam. No computers, mobile devices, cell phones, or other communication devices of any kind are permitted.

If you have a question, raise your hand and I will stop by. Since partial credit is possible, please write **legibly and show your work**.

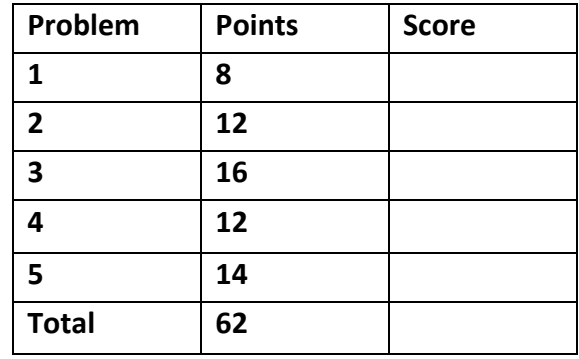

1. Loops, Conditionals, I/O (8 points). Consider the following program:

```
			public class Prob1	
   			{
      						public static void main(String	[]	args)
       						{
          double d = Double.parseDouble(args[0]);
          int a = 0;for (int i = 1; i < args.length; i++)									{
              												if (Double.parseDouble(args[i])	>	d)
                  															a++;
									}
          System.out.printf("%d out of %d\n", a, args.length - 1);
       }
   		 }
```
Below are four example executions of the program. Give the output produced by the program. If the given input would cause a runtime error, write "runtime error". If the given input would cause a stack overflow error, write "stack overflow".

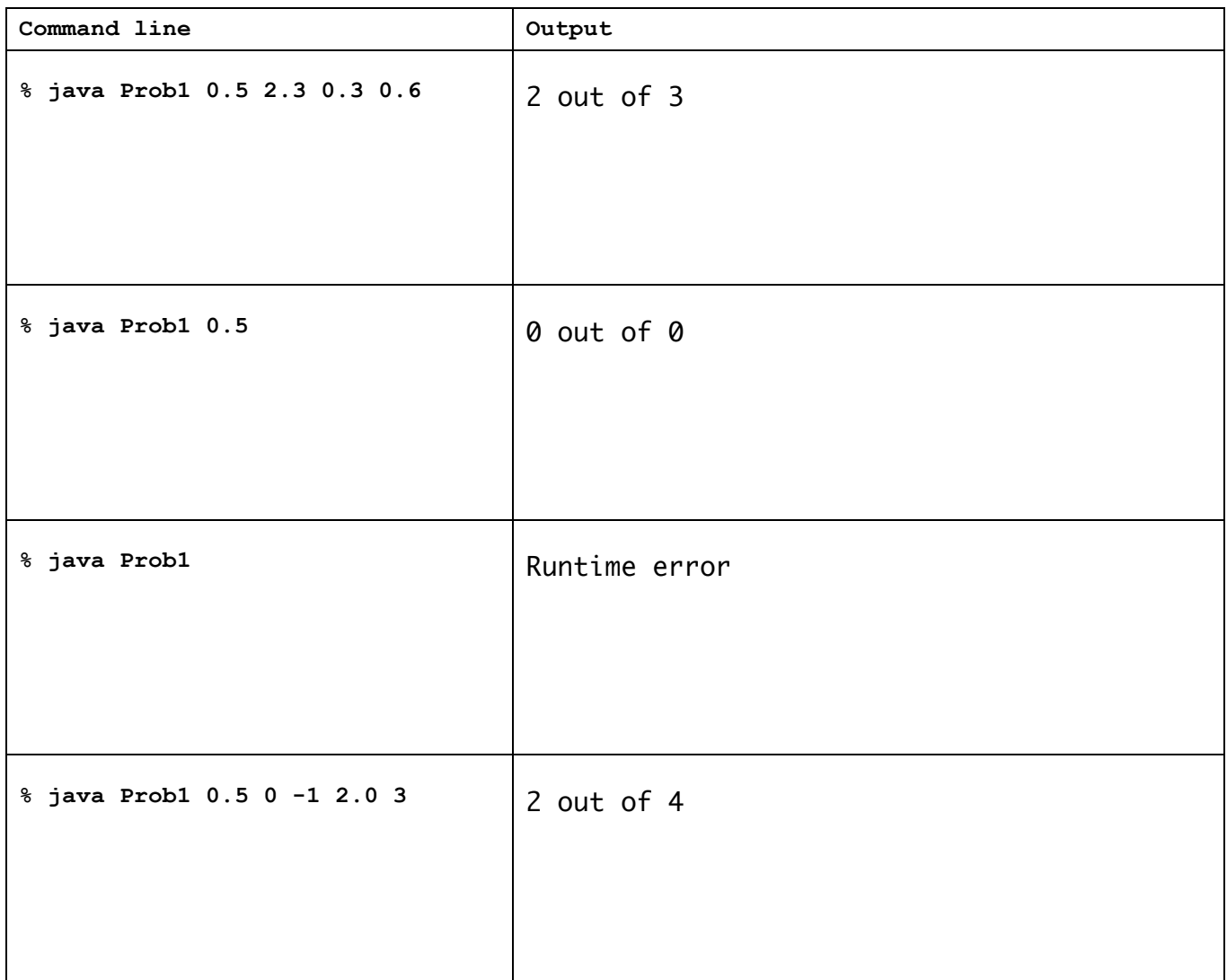

2. Linked Structures (12 points). Assume you have a linked list that holds Strings. It uses the following inner class Node:

```
private class Node
{
   String item;
   Node next;
   Node(String s, Node n) { item = s; next = n; }
};
```
Currently the linked list has the following data and structure:

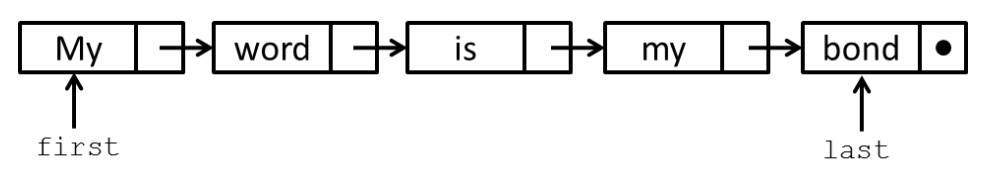

Draw the linked list resulting from running each of the following code segments. Be sure to **show where** *the first and last* variables are pointing. *Each part is independent* of the other parts (assume each part starts with the linked list shown in the above diagram).

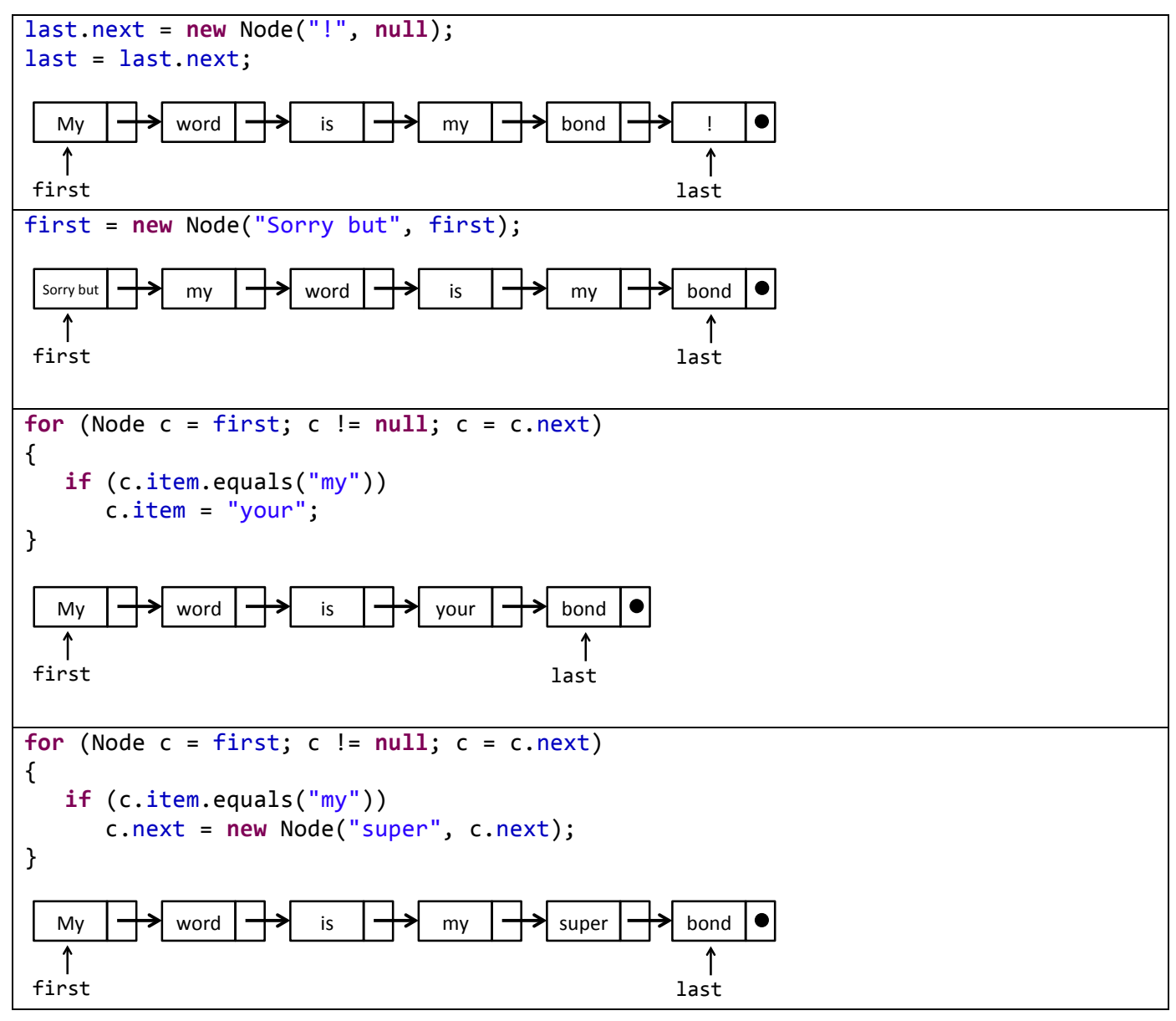

3. **Multiple choice** (2 points each). For each question, circle the **ONE** correct answer.

a) All of the following lines of code result in the variable  $\pm$  being increased by one on the line following the given line **EXCEPT**:

```
I. i++;
 II. ++i;
III. foo(i + 1);IV. i \div 1;
 V. i = i + 1;VI. foo(i++);
```
foo is a method with the signature void  $foo(int val)$ 

b) Assume  $\text{vals}$  is a single dimension array that has been declared and instantiated to contain one or more elements of type double. Which of the following lines has the **potential** to generate an ArrayIndexOutOfBounds runtime exception?

```
I. vals[(int)	Math.random()	*	vals.length]	=	0.0;
II. vals[vals.length - 1] = vals[0];
III. vals[(int) (Math.random() * (vals.length - 1))] = 0.0;
IV. vals[vals.length - 1] = vals[vals.length - 2];
```
c) You are benchmarking an algorithm that takes an input of size N. For an input of size N=50,000, the algorithm took 4.1 hours. For an input of size N=100,000 it took 16.2 hours. Which of the following best describes the order of growth of the algorithm:

I. O(1) II. O(N) III. O(N<sup>2</sup>) IV.  $O(N^3)$ V.  $O(2^N)$ 

d) In Java socket programming, which of the following lines causes a *server* program to block (i.e. suspend its execution) until a client requests a new connection:

```
I. Socket sock = new Socket("localhost", 5000);
II. Socket sock2 = sock.accept();
III. InputStreamReader	stream	=	new InputStreamReader(sock.getInputStream());
IV. BufferedReader reader = new BufferedReader(stream);
 V. PrintWriter writer = new PrintWriter(sock.getOutputStream());
```
e) You have a single instance of a Java class  $F \circ \circ$  that has three methods  $m1$ ,  $m2$  and  $m3$ . Methods  $m1$  and  $m2$  are marked as synchronized while method  $m3$  is not. The program has several active threads. If method  $m1$  is currently being executed by one thread, which of the following is true:

I. No other thread can be inside method  $m1$ , but one could be inside method  $m2$  or  $m3$ .

II. No other thread can be inside method  $m1$  or  $m2$ , but one could be inside method  $m3$ .

III. No other thread can be inside any method in class  $\text{Foo}$ .

IV. A thread's run() method can call  $\overline{\text{join}}$  () to wait for all other threads to exit  $m1$  and  $m2$ .

f) All the following are *reliable* conditions testing if the  $String$ variable password is "secret" *EXCEPT*:

```
I. (password.equals("secret"))
II. (password.compareTo("secret") == 0)
```
- III. (password.matches("secret"))
- IV. (password  $==$  "secret")

```
V. (new String("secret").equals(password))
```
g) Which of the following is *true* about threading in Java:

- I. When a thread calls Thread.sleep(1000), it will enter the running state and start executing on the CPU in exactly one second.
- II. You must have a multi-core CPU to run a multi-threaded Java program.
- III. The Runnable interface requires you implement a single method, namely void run().
- IV. Catching an InterruptedException is optional when calling join() or sleep().
- V. The  $\frac{1}{1}$ oin() method is used to copy output data from a worker thread.

h) You have a large array of N integers. You want to know if a given value is in that array. Which of the following is **true** about using a recursive binary search algorithm to look for the value:

- I.  $log_2(N)$  worker threads are required to perform the search in O(log N) time.
- II. The array must not have any repeated values.
- III. The array must be sorted.
- IV. In the worst case, binary search may need to make  $N^2$  passes over the array elements.
- V. All the array values must be nonnegative.

4. **Recursion** (12 points). Consider the following recursive method:

```
public static int mystery(int n,	int m)
{
   if (m \leq 0)							return 0;
   				else
      return n + mystery(n, m - 1);
}
```
What value is returned for the call  $m$ ystery(7, 3)?

21

What function does  $m$ ystery() compute for positive n and  $m$ ?

## n multiplied by m

5. Threads (14 points). Consider the following multi-threaded program:

```
public class Nums	
{
   			public static void main(String	[]	args)
   			{
       						int N	=	Integer.parseInt(args[0]);
       						int M	=	Integer.parseInt(args[1]);
       double [] a = new double[N];
       for (int i = 0; i < N; i++)
           									a[i]	=	StdIn.readDouble();
       Thread \begin{bmatrix} 1 \end{bmatrix} threads = new Thread\begin{bmatrix} M \end{bmatrix};
       for (int i = 0; i < M; i++)						{
           Worker w = new Worker(a, i, M);
           threeads[i] = new Thread(w);									threads[i].start();
       						}
       						try
       \{for (Thread t : threads)
               												t.join();
						}	
       						catch (InterruptedException	e)
       						{
           									e.printStackTrace();
       						}
       						for (double d:	a)
           System.out.printf("%.2f ", d);
       }
}
                                                         public class Worker	implements Runnable	
                                                         {
                                                             			private double []	d;
                                                             			private int start;
                                                             			private int stride;
                                                            			public Worker(double []	d,	int s,	int t)							
                                                            			{	
                                                                this.d = d;this.start = s;this.stride = t;
                                                             			}
                                                            			public void run()
                                                            \mathfrak{t}for (int i = start;i \lt d.length;
                                                                       i = i + stride{
                                                                     d[i] = Math.sqrt(d[i]);}
                                                            			}
                                                         }
```
a) What does  $N$  control in the  $Nums$  program?

N is the number of double values that are read into the array from standard input.

b) What does M control in the Nums program?

M controls the number of worker threads that are created.

c) What is the goal of the program?

Computer the square root of each of N double value read in from standard input. It does this in parallel using M worker threads.

## **(continued on next page)**

## 5. **Threads** (continued)

d) What is a possible advantage of using  $M > 1$  in this program?

On a multi-core/multi-processor computer, the threads can all work in parallel on taking the square root of different elements in the array. This could potentially speed up the calculation.

e) Assume a user executes " $j$ ava Nums 5 2" and then enters the numbers 1, 4, 9, 16, and 100. What is the console output of the program?

1.00 2.00 3.00 4.00 10.00

f) Assume you removed the for-loop containing the  $t$ . join() line from Nums. What problem might this cause?

The output loop might run before all the worker threads have finished taking the square root.